# <span id="page-0-0"></span>Queries in SQL – Product and Join

Hui Chen<sup>a</sup>

aCUNY Brooklyn College, Brooklyn, NY, USA

March 3, 2022

#### **1** [Introduction to SQL](#page-3-0)

#### **2** [Queries in SQL](#page-5-0)

- **•** [Products](#page-7-0)
- [Joins](#page-10-0)

#### **3** [Projection and Join](#page-14-0)

• [Bag Union, Intersection, and Difference](#page-17-0)

### **Overview**

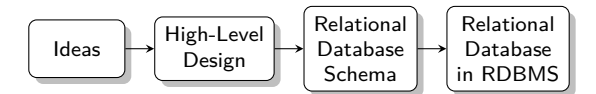

#### <span id="page-3-0"></span>**1** [Introduction to SQL](#page-3-0)

#### **2** [Queries in SQL](#page-5-0)

- **•** [Products](#page-7-0)
- [Joins](#page-10-0)

#### **3** [Projection and Join](#page-14-0)

[Bag Union, Intersection, and Difference](#page-17-0)

# Introduction to SQL

SQL (pronounced as "sequel") is the principal language used to describe and manipulate relational database, and has several aspects:

- $\triangleright$  Data definition language (DDL).
	- $\triangleright$  SQL includes commands to create database objects such as tables, indexes, and views, as well as commands to define access rights to those database objects.
	- $\triangleright$  Topics of this lecture: SQL commands to create database tables (relations)
- $\triangleright$  Data manipulation language (DML).
	- ▶ SQL includes commands to insert, update, delete, and retrieve data within the database tables.
- $\blacktriangleright$  Transaction control language (TCL).
	- $\triangleright$  The DML commands in SQL are executed within the context of a transaction.
- $\triangleright$  Data control language (DCL).
	- Data control commands are used to control access to data objects.

#### <span id="page-5-0"></span>**1** [Introduction to SQL](#page-3-0)

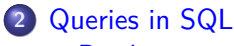

- **•** [Products](#page-7-0)
- [Joins](#page-10-0)

#### **3** [Projection and Join](#page-14-0)

[Bag Union, Intersection, and Difference](#page-17-0)

# Queries to SQL

A SQL can be understood as a relational algrebra query. We discussed

- $\blacktriangleright$  Selection
- **Projection**

These queries involve only a single relation. How about the queries involving more than one relation?

- $\blacktriangleright$  Products
- $\blacktriangleright$  Joins

#### <span id="page-7-0"></span>Products

$$
R3 := R1 \times R2 \tag{1}
$$

SELECT \* FROM R1 , R2

# Let's Consider Our Example on Students and Courses ...

Consider the following database model

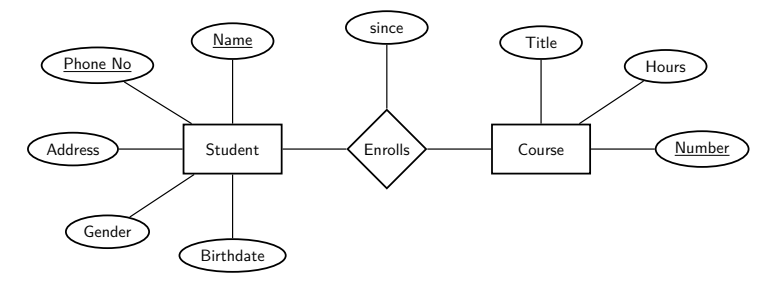

whose relational database schemas are, Students(name:string, phone:string, address:string, gender:string, birthdate:date) Courses(name:string, title:string, number, hours:integer) Enrollment(sname:string, sphone:string, cnumber:string, since:datetime)

# Products in SQL: Example

#### *Results* := *Students* × *Enrollment* (2)

SELECT \* FROM Students, Enrollment;

### <span id="page-10-0"></span>*θ*-Join

$$
R3 := R1 \bowtie_C R2 \tag{3}
$$

SELECT \* FROM R1, R2 WHERE C

or more explicitly

SELECT \* FROM R1 INNER JOIN R2 ON C

SELECT \* FROM R1 INNER JOIN R2 WHERE C

"INNER JOIN"? Is there an "OUTER JOIN"?

## Natural Join

$$
R3 := R1 \bowtie R2 \tag{4}
$$

SELECT \* FROM R1 NATURAL JOIN R2

# *θ*-Join: Example

*Results* := *Students*

on*Students.name*=*Enrollments.snameANDStudents.phone*=*Enrollment.sphone*

*Enrollments* (5)

```
SELECT *
FROM Students , Enrollment
WHERE Students. phone = Enrollment. sphone
  AND Students.name = Enrollment.sname;
or more explicitly
SELECT *
FROM Students INNER JOIN Enrollment
WHERE Students.phone = Enrollment.sphone
  AND Students . name = Enrollment . sname:
What question does this query answer?
```
# Natural-Join: Example

*Results* := *Students*  $\infty$  *Enrollments* (6)

#### SELECT \* FROM Students NATURAL JOIN Enrollment

For the schemas we have, what does it really do?

- <span id="page-14-0"></span>**1** [Introduction to SQL](#page-3-0)
- **2** [Queries in SQL](#page-5-0)
	- **•** [Products](#page-7-0)
	- [Joins](#page-10-0)

#### **3** [Projection and Join](#page-14-0)

• [Bag Union, Intersection, and Difference](#page-17-0)

# Combining Project with Join

$$
R3 := \pi_L(R1 \bowtie_C R2) \tag{7}
$$

SELECT<sub>I.</sub> FROM R1, R2 WHERE C

or more explicitly

SELECT<sub>L</sub> FROM R1 INNER JOIN R2 ON C

SELECT<sub>L</sub> FROM R1 INNER JOIN R2 WHERE C

# Projection and *θ*-Join: Example

*Results* := *πEnrollment.cidnum*(*Students*

on*Students.name*=*Enrollments.snameANDStudents.phone*=*Enrollment.sphone Enrollments*) (8)

```
SELECT Enrollment.cidnum
FROM Students , Enrollment
WHERE Students. phone = Enrollment. sphone
  AND Students.name = Enrollment.sname;
or more explicitly
SELECT Enrollment cidnum
FROM Students INNER JOIN Enrollment
WHERE Students.phone = Enrollment.sphone
  AND Students . name = Enrollment . sname:
What question does this query answer?
```
## <span id="page-17-0"></span>Union, Intersection, and Difference

- ▶ (Union) For  $\cup$ , use UNION
- ▶ (Intersection) For ∩, use INTERSECT
- ▶ (Difference) for  $-$ , use EXCEPT

Note: MariaDB supports INTERSECT and EXCEPT from version 10.3.0

- <span id="page-18-0"></span>**1** [Introduction to SQL](#page-3-0)
- **2** [Queries in SQL](#page-5-0)
	- **•** [Products](#page-7-0)
	- [Joins](#page-10-0)

#### **3** [Projection and Join](#page-14-0)

[Bag Union, Intersection, and Difference](#page-17-0)

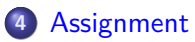

# <span id="page-19-0"></span>Assignment

Let's work on an assignment using paper and pencil/pen ...